## MCS-Maxi Advanced User Guide

2

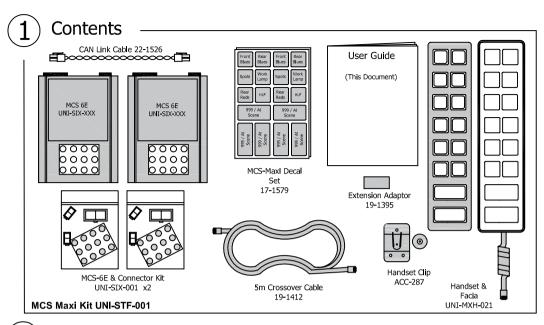

## ) Features and Specification

The MCS-Maxi is a cost effective solution for installations that do not require a great deal of sophistication. The MCS-Maxi consists of a 14 way handset and two output modules each consisting of 6 outputs.

- 12 and 24 volt operation
- 24 amps @ 12v maximum current handling per MCS-6E module
- Electronically current limited outputs configurable at 5 or 10Amps. (see Section 5 Current limits)
- Each button can be configured as momentary or latching with a choice of 8 colours. (see section 4a)
- Each of the twelve smaller buttons operates an associated output. Button 1 activates Output 1, Button 2 activates output 2, etc.
- Each of the large 'Combo' buttons can be configured to activate any combination of the 12 smaller buttons and their associated outputs.
- Ignition input keeps system awake if no outputs active and also wakes system when ignition is turned on.
- Output 3 can be inhibited by a positive input (IP3). Suitable for inhibiting a HLF output when sidelights are on.
- Output 6 can be inhibited by negative input 6. Ideal for inhibiting rear reds when handbrake not applied. (see advanced step to activate this feature).

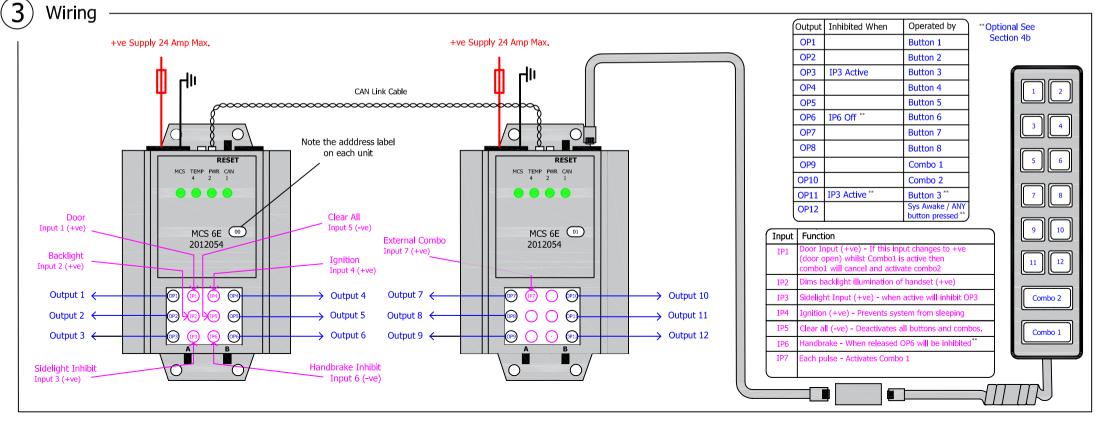

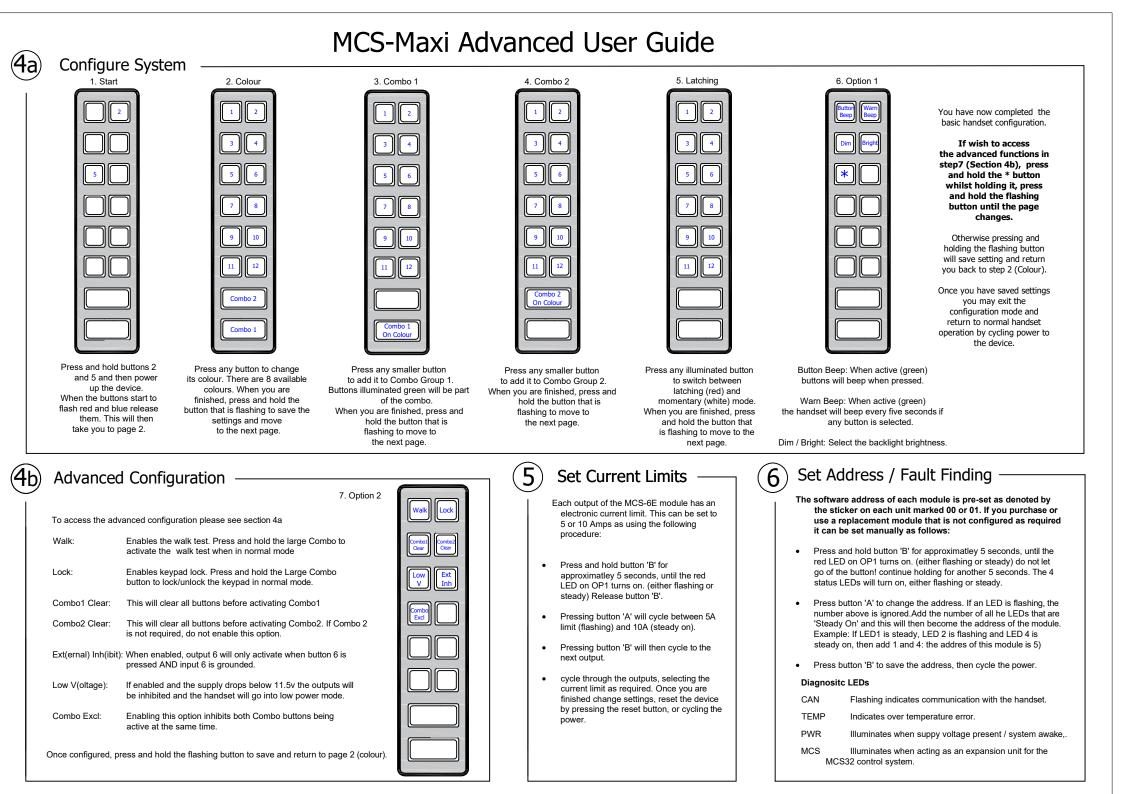